```
Get<sup>["QUADRUPOLE"];</sup>
H∗
 One−dimensional z−filtered MQMAS of a spin I = 5ê2,
 Three pulse sequence,
 3 Q echo and −3 Q antiecho amplitude optimization with the third pulse,
 Coherence pathway 0 Q → ±3 Q → 0 Q → −1 Q,
 Wolfram Mathematica 5.0,
 Author: R. HAJJAR
 ∗)
(*------------ Nucleus ------------*)
quadrupoleSpin = 2.5;
larmorFrequencyMhz = 208.61889974; (* Al−27 with 800 MHz NMR spectrometer *)
(*----- Quadrupole interaction ----*)
quadrupoleOrder = 2;
QCCMHz = 5; \eta = -1;H∗−−− Rotor Euler angles in PAS −−−∗L
\alpha_{PR} = 0; \beta_{PR} = 0; \gamma_{PR} = 0;(*<sup>----------</sup> Parameters ----------*)
startOperator = Iz;
ωRFkHz = 90; H∗ strong RF pulse strength in kHz unit ∗L
ωRF3kHz = 9.3; H∗ weak RF pulse strength in kHz unit ∗L
spinRatekHz = 5;
powderFile = "rep100_simp";
numberOfGammaAngles = 10;
t1 = 4; (* the first-pulse duration in microsecond unit *)
t2 = 4; (* the second-pulse duration in microsecond unit *)
t3 = 9; (* the third-pulse duration in microsecond unit *)
∆t = 0.25; H∗ pulse duration increment in microsecond unit ∗L
np = t3 / \Delta t; (* number increment of the third-pulse duration *)
H∗−−−−−−−−− Pulse sequence −−−−−−−−−∗L
elements1 = {{2, 5}, {5, 2}}; (* ±3Q matrix elements *)
\text{coherence2} = \{0\}; (\ast \ 0 \ Q \ \text{coherences} \ \ast)detectelt = \{\{4, 3\}\}; (* central-transition matrix element of a spin 5/2 *)
fsimulation := (
  pulse[t1, \omegaRFkHz]; (* first pulse *)
  filterElt[elements1]; ( ∗ ±3 Q coherence pathway selection ∗)
  pulse[t2, \omegaRFkHz]; (* second pulse *)
  filterCoh[coherence2]; (* 0Q \n{coherence pathway selection *})acq0;
 For [p = 1, p \leq np, p++)pulse[Δt, ωRF3kHz]; (* third pulse *)
    acq[p];
   \};
 L;
H∗−−− Execute, plot, and save simulation
```
**in "zfilter\_P3" file** −−−−−−−−−−−∗L **run; tabgraph**@**"zfilter\_P3"**D**;** (\* −−−−−−−−−−−−−−−−−−−−−−−−−−−−−−−−−++) Rang  $t(\mu s)$  intensity  $\begin{array}{cccc} 0 & 0 & 0 \\ 1 & 0.25 & -0 \end{array}$ 1 0.25 −0.0007129352993 2 0.5 −0.001433705113 3 0.75  $-0.002165686894$ 4 1. −0.002906224332 5 1.25 −0.003648460088 6 1.5 −0.004384546413<br>7 1.75 −0.00510775821 7 1.75 −0.00510775821 8 2. −0.005812808853 9 2.25 −0.006495587637<br>10 2.5 −0.007153618317 10 2.5 −0.007153618317 11 2.75 -0.007786967697  $\begin{array}{cccc} 12 & 3. & -0.008398134973 \\ 3.25 & -0.008990160432 \end{array}$ 13 3.25 -0.008990160432 14 3.5 −0.009564116213 15 3.75 −0.01011811309 16 4. −0.01064876055 17 4.25  $-0.01115377594$ 18 4.5 −0.01163342335 19 4.75 −0.01208974372 20 5. −0.01252475249<br>21 5.25 −0.01293959077 21 5.25 −0.01293959077 22 5.5 −0.01333524813 23 5.75 −0.01371355034 24 6. −0.01407679773<br>25 6.25 −0.01442605853  $-0.01442605853$ 26 6.5 −0.01475987204 27 6.75 −0.01507498589<br>28 7. –0.01536874034 28 7. −0.01536874034 29 7.25 −0.01564097868<br>30 7.5 −0.0158937954 30 7.5 −0.0158937954 31 7.75 -0.01612949109 32 8. −0.01634864614 33 8.25 −0.01654985374 34 8.5 −0.01673097 35 8.75 −0.01689065135 36 9. −0.01702925149

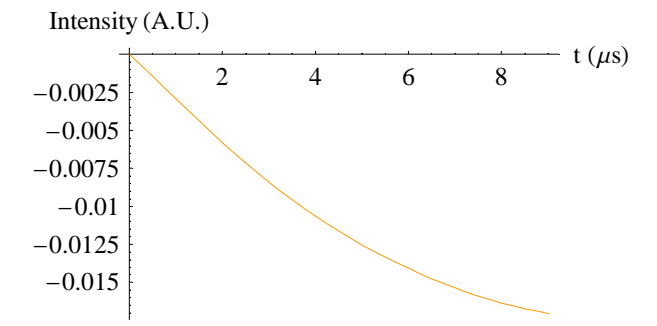